[Цифрова трансформація у сфері освіти і](https://mon.gov.ua/ua/tag/cifrova-transformaciya-osviti-ta-nauki)  науки - [це комплексна робота над побудовою](https://mon.gov.ua/ua/tag/cifrova-transformaciya-osviti-ta-nauki)  [екосистеми цифрових рішень у сфері освіти та](https://mon.gov.ua/ua/tag/cifrova-transformaciya-osviti-ta-nauki)  [науки, включно зі створенням безпечного](https://mon.gov.ua/ua/tag/cifrova-transformaciya-osviti-ta-nauki)  [електронного освітнього середовища,](https://mon.gov.ua/ua/tag/cifrova-transformaciya-osviti-ta-nauki)  [забезпеченням необхідної цифрової](https://mon.gov.ua/ua/tag/cifrova-transformaciya-osviti-ta-nauki)  [інфраструктури закладів та установ освіти і](https://mon.gov.ua/ua/tag/cifrova-transformaciya-osviti-ta-nauki)  [науки, підвищення рівня цифрової](https://mon.gov.ua/ua/tag/cifrova-transformaciya-osviti-ta-nauki)  [компетентності, цифровою трансформацією](https://mon.gov.ua/ua/tag/cifrova-transformaciya-osviti-ta-nauki)  [процесів та послуг, а також автоматизацією](https://mon.gov.ua/ua/tag/cifrova-transformaciya-osviti-ta-nauki)  [збору і аналізу даних.](https://mon.gov.ua/ua/tag/cifrova-transformaciya-osviti-ta-nauki)

[Сучасне суспільство нерозривно](https://lib.iitta.gov.ua/723125/1/%D0%A6%D0%B8%D1%84%D1%80%D0%BE%D0%B2%D1%96%20%D1%96%D0%BD%D1%81%D1%82%D1%80%D1%83%D0%BC%D0%B5%D0%BD%D1%82%D0%B8%20%D0%B4%D0%BB%D1%8F%20%D1%81%D1%82%D0%B2%D0%BE%D1%80%D0%B5%D0%BD%D0%BD%D1%8F%20%D1%82%D0%B0%20%D0%BF%D1%96%D0)  [пов'язане з цифровими технологіями, які](https://lib.iitta.gov.ua/723125/1/%D0%A6%D0%B8%D1%84%D1%80%D0%BE%D0%B2%D1%96%20%D1%96%D0%BD%D1%81%D1%82%D1%80%D1%83%D0%BC%D0%B5%D0%BD%D1%82%D0%B8%20%D0%B4%D0%BB%D1%8F%20%D1%81%D1%82%D0%B2%D0%BE%D1%80%D0%B5%D0%BD%D0%BD%D1%8F%20%D1%82%D0%B0%20%D0%BF%D1%96%D0)  [стають частиною повсякденного життя кожної](https://lib.iitta.gov.ua/723125/1/%D0%A6%D0%B8%D1%84%D1%80%D0%BE%D0%B2%D1%96%20%D1%96%D0%BD%D1%81%D1%82%D1%80%D1%83%D0%BC%D0%B5%D0%BD%D1%82%D0%B8%20%D0%B4%D0%BB%D1%8F%20%D1%81%D1%82%D0%B2%D0%BE%D1%80%D0%B5%D0%BD%D0%BD%D1%8F%20%D1%82%D0%B0%20%D0%BF%D1%96%D0)  [людини.](https://lib.iitta.gov.ua/723125/1/%D0%A6%D0%B8%D1%84%D1%80%D0%BE%D0%B2%D1%96%20%D1%96%D0%BD%D1%81%D1%82%D1%80%D1%83%D0%BC%D0%B5%D0%BD%D1%82%D0%B8%20%D0%B4%D0%BB%D1%8F%20%D1%81%D1%82%D0%B2%D0%BE%D1%80%D0%B5%D0%BD%D0%BD%D1%8F%20%D1%82%D0%B0%20%D0%BF%D1%96%D0) У цьому контексті освіта відіграє визначальну роль, надаючи громадянам можливості отримати необхідні компетентності, що дозволяють йти в ногу з часом, користуватись сучасними технологіями для навчання, спілкування, отримання різноманітних послуг, здійснення своїх громадянських обов'язків та захисту своїх прав.

[Основна роль у формуванні цифрової](https://lib.iitta.gov.ua/723125/1/%D0%A6%D0%B8%D1%84%D1%80%D0%BE%D0%B2%D1%96%20%D1%96%D0%BD%D1%81%D1%82%D1%80%D1%83%D0%BC%D0%B5%D0%BD%D1%82%D0%B8%20%D0%B4%D0%BB%D1%8F%20%D1%81%D1%82%D0%B2%D0%BE%D1%80%D0%B5%D0%BD%D0%BD%D1%8F%20%D1%82%D0%B0%20%D0%BF%D1%96%D0)  [компетентності учнів покладена на вчителя, і](https://lib.iitta.gov.ua/723125/1/%D0%A6%D0%B8%D1%84%D1%80%D0%BE%D0%B2%D1%96%20%D1%96%D0%BD%D1%81%D1%82%D1%80%D1%83%D0%BC%D0%B5%D0%BD%D1%82%D0%B8%20%D0%B4%D0%BB%D1%8F%20%D1%81%D1%82%D0%B2%D0%BE%D1%80%D0%B5%D0%BD%D0%BD%D1%8F%20%D1%82%D0%B0%20%D0%BF%D1%96%D0)  [тому перед учителями стоїть завдання не лише](https://lib.iitta.gov.ua/723125/1/%D0%A6%D0%B8%D1%84%D1%80%D0%BE%D0%B2%D1%96%20%D1%96%D0%BD%D1%81%D1%82%D1%80%D1%83%D0%BC%D0%B5%D0%BD%D1%82%D0%B8%20%D0%B4%D0%BB%D1%8F%20%D1%81%D1%82%D0%B2%D0%BE%D1%80%D0%B5%D0%BD%D0%BD%D1%8F%20%D1%82%D0%B0%20%D0%BF%D1%96%D0)  [трансферу знань своїм учням, а й підготовки їх](https://lib.iitta.gov.ua/723125/1/%D0%A6%D0%B8%D1%84%D1%80%D0%BE%D0%B2%D1%96%20%D1%96%D0%BD%D1%81%D1%82%D1%80%D1%83%D0%BC%D0%B5%D0%BD%D1%82%D0%B8%20%D0%B4%D0%BB%D1%8F%20%D1%81%D1%82%D0%B2%D0%BE%D1%80%D0%B5%D0%BD%D0%BD%D1%8F%20%D1%82%D0%B0%20%D0%BF%D1%96%D0)  [до сучасних викликів у житті та діяльності, до](https://lib.iitta.gov.ua/723125/1/%D0%A6%D0%B8%D1%84%D1%80%D0%BE%D0%B2%D1%96%20%D1%96%D0%BD%D1%81%D1%82%D1%80%D1%83%D0%BC%D0%B5%D0%BD%D1%82%D0%B8%20%D0%B4%D0%BB%D1%8F%20%D1%81%D1%82%D0%B2%D0%BE%D1%80%D0%B5%D0%BD%D0%BD%D1%8F%20%D1%82%D0%B0%20%D0%BF%D1%96%D0)  [критичного та відповідального використання](https://lib.iitta.gov.ua/723125/1/%D0%A6%D0%B8%D1%84%D1%80%D0%BE%D0%B2%D1%96%20%D1%96%D0%BD%D1%81%D1%82%D1%80%D1%83%D0%BC%D0%B5%D0%BD%D1%82%D0%B8%20%D0%B4%D0%BB%D1%8F%20%D1%81%D1%82%D0%B2%D0%BE%D1%80%D0%B5%D0%BD%D0%BD%D1%8F%20%D1%82%D0%B0%20%D0%BF%D1%96%D0)  [цифрового простору.](https://lib.iitta.gov.ua/723125/1/%D0%A6%D0%B8%D1%84%D1%80%D0%BE%D0%B2%D1%96%20%D1%96%D0%BD%D1%81%D1%82%D1%80%D1%83%D0%BC%D0%B5%D0%BD%D1%82%D0%B8%20%D0%B4%D0%BB%D1%8F%20%D1%81%D1%82%D0%B2%D0%BE%D1%80%D0%B5%D0%BD%D0%BD%D1%8F%20%D1%82%D0%B0%20%D0%BF%D1%96%D0)

Останнє десятиліття європейські педагогічні кола цифрову компетентність, цифрову грамотність тісно пов'язують з відповідальним та свідомим ставленням до інформації, вмінням безпечно користуватись соціальними мережами, виявляти свої громадянські якості при використанні та [перебуванні у цифровому просторі.](https://uk.wikipedia.org/wiki/%D0%86%D0%BD%D1%84%D0%BE%D1%80%D0%BC%D0%B0%D1%86%D1%96%D0%B9%D0%BD%D0%B8%D0%B9_%D0%BF%D1%80%D0%BE%D1%81%D1%82%D1%96%D1%80)

[Проекти цифрової трансформації](https://mon.gov.ua/ua/tag/cifrova-transformaciya-osviti-ta-nauki)

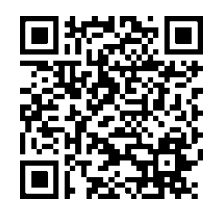

*Левчишен Денис Іванович*, *старший викладач кафедри методики викладання і змісту освіти КЗВО «Одеська академія неперервної освіти одеської обласної ради», тренер НУШ*

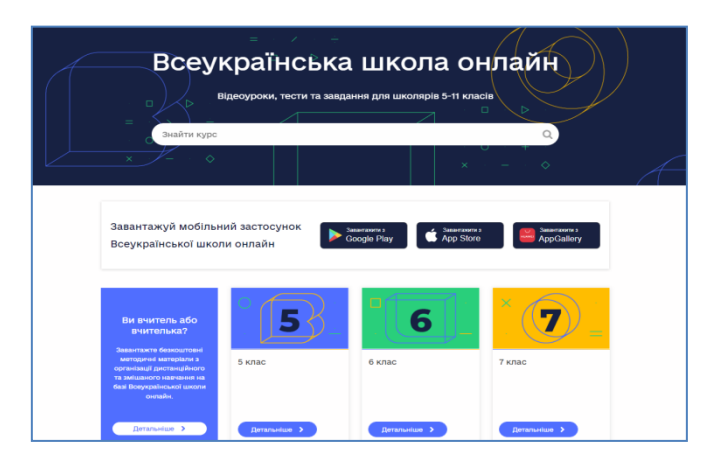

[Всеукраїнська школа онлайн —](https://lms.e-school.net.ua/about) це платформа [для дистанційного та змішаного навчання учнів](https://lms.e-school.net.ua/about)  [5-11 класів та методичної підтримки вчителів.](https://lms.e-school.net.ua/about)

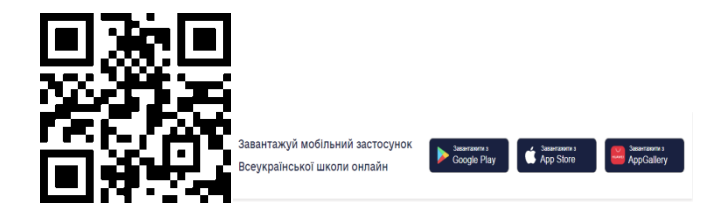

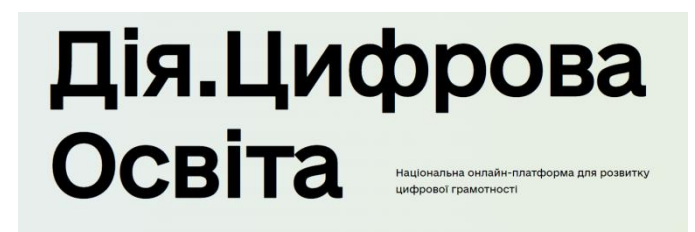

[Національна онлайн-платформа для розвитку](https://osvita.diia.gov.ua/)  [цифрової грамотності](https://osvita.diia.gov.ua/)

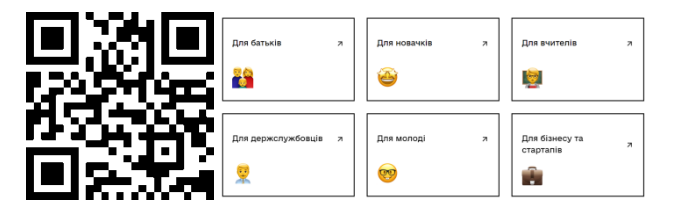

#### **Громадянська та історична освітня галузь Інформаційно-цифрове освітнє середовище: створюємо разом**

[У процесах цифровізації відбувається](file:///C:/Users/%25D0%25A1%25D0%25B2%25D0%25B5%25D1%2582%25D0%25BB%25D0%25B0%25D0%25BD%25D0%25B0/Downloads/189-%25D0%25A2%25D0%25B5%25D0%25BA%25D1%2581%25D1%2582%20%25D1%2581%25D1%2582%25D0%25B0%25D1%2582%25D1%2582%25D1%2596-189-1-10-20200323.pdf)  [переосмислення ролі й сутності освіти в](file:///C:/Users/%25D0%25A1%25D0%25B2%25D0%25B5%25D1%2582%25D0%25BB%25D0%25B0%25D0%25BD%25D0%25B0/Downloads/189-%25D0%25A2%25D0%25B5%25D0%25BA%25D1%2581%25D1%2582%20%25D1%2581%25D1%2582%25D0%25B0%25D1%2582%25D1%2582%25D1%2596-189-1-10-20200323.pdf)  [цілому. Це не просто процес удосконалення](file:///C:/Users/%25D0%25A1%25D0%25B2%25D0%25B5%25D1%2582%25D0%25BB%25D0%25B0%25D0%25BD%25D0%25B0/Downloads/189-%25D0%25A2%25D0%25B5%25D0%25BA%25D1%2581%25D1%2582%20%25D1%2581%25D1%2582%25D0%25B0%25D1%2582%25D1%2582%25D1%2596-189-1-10-20200323.pdf)  [інформаційних технологій, а виникнення](file:///C:/Users/%25D0%25A1%25D0%25B2%25D0%25B5%25D1%2582%25D0%25BB%25D0%25B0%25D0%25BD%25D0%25B0/Downloads/189-%25D0%25A2%25D0%25B5%25D0%25BA%25D1%2581%25D1%2582%20%25D1%2581%25D1%2582%25D0%25B0%25D1%2582%25D1%2582%25D1%2596-189-1-10-20200323.pdf)  [принципово нових освітніх цифрових моделей,](file:///C:/Users/%25D0%25A1%25D0%25B2%25D0%25B5%25D1%2582%25D0%25BB%25D0%25B0%25D0%25BD%25D0%25B0/Downloads/189-%25D0%25A2%25D0%25B5%25D0%25BA%25D1%2581%25D1%2582%20%25D1%2581%25D1%2582%25D0%25B0%25D1%2582%25D1%2582%25D1%2596-189-1-10-20200323.pdf)  [методів для вирішення конкретних завдань](file:///C:/Users/%25D0%25A1%25D0%25B2%25D0%25B5%25D1%2582%25D0%25BB%25D0%25B0%25D0%25BD%25D0%25B0/Downloads/189-%25D0%25A2%25D0%25B5%25D0%25BA%25D1%2581%25D1%2582%20%25D1%2581%25D1%2582%25D0%25B0%25D1%2582%25D1%2582%25D1%2596-189-1-10-20200323.pdf)  [цифрового суспільства.](file:///C:/Users/%25D0%25A1%25D0%25B2%25D0%25B5%25D1%2582%25D0%25BB%25D0%25B0%25D0%25BD%25D0%25B0/Downloads/189-%25D0%25A2%25D0%25B5%25D0%25BA%25D1%2581%25D1%2582%20%25D1%2581%25D1%2582%25D0%25B0%25D1%2582%25D1%2582%25D1%2596-189-1-10-20200323.pdf)

[Сучасна система управління навчанням](https://uk.wikipedia.org/wiki/%D0%A1%D0%B8%D1%81%D1%82%D0%B5%D0%BC%D0%B0_%D1%83%D0%BF%D1%80%D0%B0%D0%B2%D0%BB%D1%96%D0%BD%D0%BD%D1%8F_%D0%BD%D0%B0%D0%B2%D1%87%D0%B0%D0%BD%D0%BD%D1%8F%D0%BC)  (Learning [Management](https://uk.wikipedia.org/wiki/%D0%A1%D0%B8%D1%81%D1%82%D0%B5%D0%BC%D0%B0_%D1%83%D0%BF%D1%80%D0%B0%D0%B2%D0%BB%D1%96%D0%BD%D0%BD%D1%8F_%D0%BD%D0%B0%D0%B2%D1%87%D0%B0%D0%BD%D0%BD%D1%8F%D0%BC) System або LMS) – це інноваційна платформа, що дозволяє швидко організувати навчальний процес для здобувачів освіти, створити єдину базу даних та автоматизувати рутинні процеси: перевірку тестів, формування звітів та збір статистики.

[Функціонал LMS допомагає](https://avada-media.ua/ua/services/razrabotka-lms-dlya-studentov-obrazovatelnykh-uchrezhdeniy/)  [контролювати кожен етап навчання та](https://avada-media.ua/ua/services/razrabotka-lms-dlya-studentov-obrazovatelnykh-uchrezhdeniy/)  [аналізувати прогрес учнів. Для роботи з](https://avada-media.ua/ua/services/razrabotka-lms-dlya-studentov-obrazovatelnykh-uchrezhdeniy/)  [системою не потрібні особливі технічні](https://avada-media.ua/ua/services/razrabotka-lms-dlya-studentov-obrazovatelnykh-uchrezhdeniy/)  [навички, вона має простий та інтуїтивно](https://avada-media.ua/ua/services/razrabotka-lms-dlya-studentov-obrazovatelnykh-uchrezhdeniy/)  [зрозумілий інтерфейс, тому розпочати роботу](https://avada-media.ua/ua/services/razrabotka-lms-dlya-studentov-obrazovatelnykh-uchrezhdeniy/)  [ви можете у найкоротші терміни.](https://avada-media.ua/ua/services/razrabotka-lms-dlya-studentov-obrazovatelnykh-uchrezhdeniy/)

Сучасні LMS відрізняються зручним та гнучким інтерфейсом, широкими функціональними можливостями і дозволяють вивести дистанційне навчання на якісно новий рівень. Системи дистанційного/змішаного навчання ( LMS, від англійського - learning management systems) дозволяють організувати навчальний процес «з нуля» і відстежувати успішність учнів за допомогою створення онлайн-курсів або віртуальних класів, доступних у будь-який час і в будь-якій точці світу, де є Інтернет. Сучасні системи LMS поділяються на дві основні групи: хмарні і «коробкові» (out-of-the-box).

Система управління освітою дозволяє «упакувати» будь-яку освітню програму в зручний формат, створюючи курси, розбиті на окремі частини з будь-розмірністю і наповненням. Текстові, графічні та відеоматеріали, аудіозаписи та будь-які посилання можуть бути додані в курс в зручному для сприйняття вигляді. Також LMS допускає можливість Гейміфікація процесу навчання.

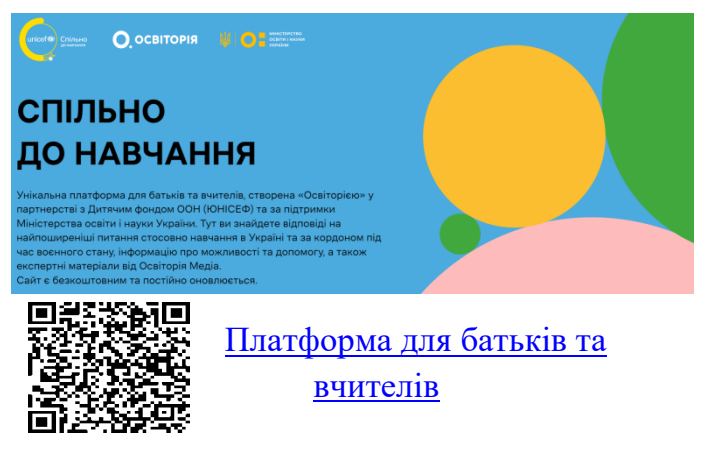

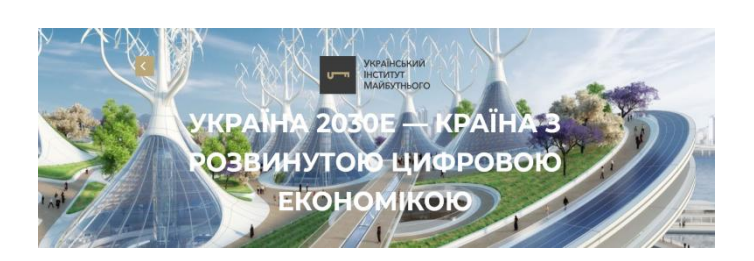

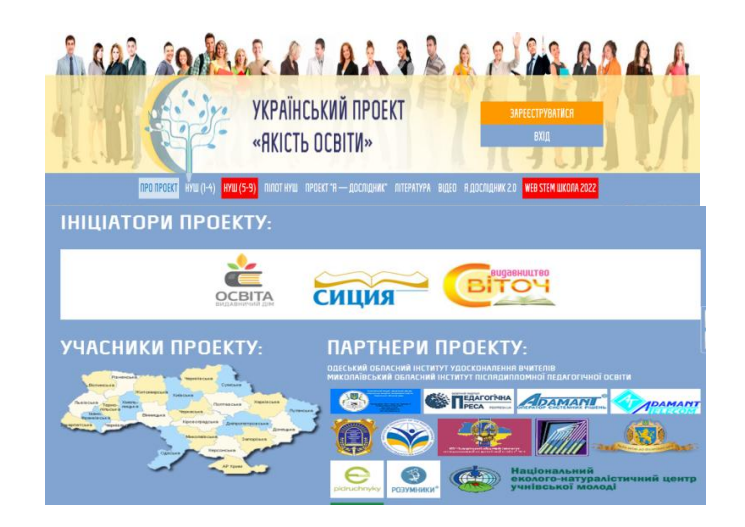

**[Український проєкт «Якість освіти»](http://yakistosviti.com.ua/uk/Golovna)** *Мета даного ресурсу*– [надавати фахову допомогу](http://yakistosviti.com.ua/uk/Golovna)  [освітянам України, поширювати авторські методики](http://yakistosviti.com.ua/uk/Golovna)  [викладання, вести прямий діалог з авторами підручників,](http://yakistosviti.com.ua/uk/Golovna)  [забезпечити зв`язок між провідними фахівцями в кожній](http://yakistosviti.com.ua/uk/Golovna)  [науковій галузі, методистами, управлінцями, вчителями.](http://yakistosviti.com.ua/uk/Golovna)

**[Науково-методичний проєкт «Якість](https://www.facebook.com/yakistosvity)** 

**освіти»** [Facebook](https://www.facebook.com/yakistosvity)

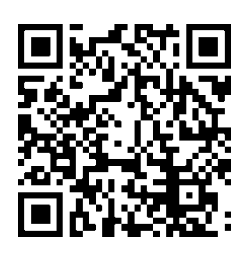

[Найпопулярнішою на сьогодні LMS](https://moodle.org/)

[системою є Moodle.](https://moodle.org/) Moodle– безкоштовна відкрита система управління дистанційним навчанням. Надає можливість подавати навчальний матеріал у різних форматах (текст, презентація, відеоматеріал, веб-сторінка; заняття як сукупність веб-сторінок з можливим проміжним виконанням тестових завдань); здійснювати тестування та опитування з використанням питань закритого і відкритого типів; здобувачі освіти можуть виконувати завдання з можливістю пересилати відповідні файли.

Крім того, система має широкий спектр інструментів моніторингу навчальної діяльності. Moodle має у своєму інструментарії: форми здавання завдань; завантаження файлів; журнал оцінювання; обмін повідомленнями; календар подій; новини та анонси; онлайнтестування; інтегровану Вікіпеді[ю. Moodle має](http://repo.snau.edu.ua/bitstream/123456789/9052/1/%D0%A9%D0%B5%D1%80%D0%B1%D0%B8%D0%BD%D0%B0%20%D0%AE.%20%D0%9C.%20%D0%A1%D1%83%D1%87%D0%B0%D1%81%D0%BD%D1%96%20%D1%81%D0%B8%D1%81%D1%82%D0%B5%D0%BC%D0%B8.pdf)  [вбудований конструктор курсів і підтримує,](http://repo.snau.edu.ua/bitstream/123456789/9052/1/%D0%A9%D0%B5%D1%80%D0%B1%D0%B8%D0%BD%D0%B0%20%D0%AE.%20%D0%9C.%20%D0%A1%D1%83%D1%87%D0%B0%D1%81%D0%BD%D1%96%20%D1%81%D0%B8%D1%81%D1%82%D0%B5%D0%BC%D0%B8.pdf)  [серед іншого, асинхронне і змішане навчання,](http://repo.snau.edu.ua/bitstream/123456789/9052/1/%D0%A9%D0%B5%D1%80%D0%B1%D0%B8%D0%BD%D0%B0%20%D0%AE.%20%D0%9C.%20%D0%A1%D1%83%D1%87%D0%B0%D1%81%D0%BD%D1%96%20%D1%81%D0%B8%D1%81%D1%82%D0%B5%D0%BC%D0%B8.pdf)  [мобільне навчання, стандарти SCORM,](http://repo.snau.edu.ua/bitstream/123456789/9052/1/%D0%A9%D0%B5%D1%80%D0%B1%D0%B8%D0%BD%D0%B0%20%D0%AE.%20%D0%9C.%20%D0%A1%D1%83%D1%87%D0%B0%D1%81%D0%BD%D1%96%20%D1%81%D0%B8%D1%81%D1%82%D0%B5%D0%BC%D0%B8.pdf)  [синхронне навчання, відеоконференції і багато](http://repo.snau.edu.ua/bitstream/123456789/9052/1/%D0%A9%D0%B5%D1%80%D0%B1%D0%B8%D0%BD%D0%B0%20%D0%AE.%20%D0%9C.%20%D0%A1%D1%83%D1%87%D0%B0%D1%81%D0%BD%D1%96%20%D1%81%D0%B8%D1%81%D1%82%D0%B5%D0%BC%D0%B8.pdf)  [іншого. Безліч плагінів. Відкритий вихідний](http://repo.snau.edu.ua/bitstream/123456789/9052/1/%D0%A9%D0%B5%D1%80%D0%B1%D0%B8%D0%BD%D0%B0%20%D0%AE.%20%D0%9C.%20%D0%A1%D1%83%D1%87%D0%B0%D1%81%D0%BD%D1%96%20%D1%81%D0%B8%D1%81%D1%82%D0%B5%D0%BC%D0%B8.pdf)  [код.](http://repo.snau.edu.ua/bitstream/123456789/9052/1/%D0%A9%D0%B5%D1%80%D0%B1%D0%B8%D0%BD%D0%B0%20%D0%AE.%20%D0%9C.%20%D0%A1%D1%83%D1%87%D0%B0%D1%81%D0%BD%D1%96%20%D1%81%D0%B8%D1%81%D1%82%D0%B5%D0%BC%D0%B8.pdf)

[Платформа «Класна Оцінка» -](https://klasnaocinka.com.ua/#k15-block1) це [повнофункціональна система управління](https://klasnaocinka.com.ua/#k15-block1)  [дистанційним навчанням \(LMS система\), до](https://klasnaocinka.com.ua/#k15-block1)  [складу якої входять:](https://klasnaocinka.com.ua/#k15-block1) конструктор електронного контенту, у тому числі flash-анімації, для використання на заняттях. Ці конструктори дозволяють створювати на основі навчальних матеріалів різноманітні види дистанційних/змішаних курсів (автоматичні, з підтримкою викладачем тощо). Навчальні матеріали (урок, різноманітні роботи, глосарій, питання, що часто ставляться, тести – звичайні та flash, файловий архів, бібліотека та медіатека). Flash-конструктор для роботи із мультимедійними дошками на заняттях. Конструктор вебінарів "Віртуальний клас" (до 50 учасників). Конструктор " Електронна бібліотека/медіатека".

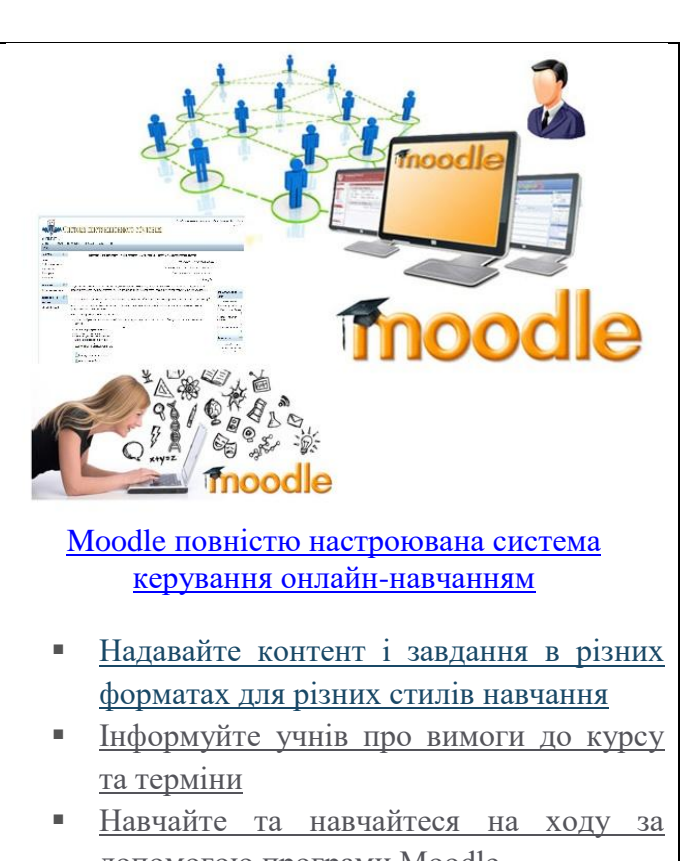

- [допомогою програми Moodle](https://moodle.com/solutions/lms/)
- [Вимірюйте прогрес учнів і керуйте ними](https://moodle.com/solutions/lms/)

# **Платформа «Класна Оцінка»**

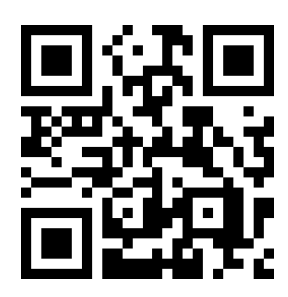

**[Цифрова освітня платформа](https://elibrary.kubg.edu.ua/id/eprint/27905/1/digital%20comp%20teacher%20Morze.pdf)** – складова [цифрового освітнього середовища, що інтегрує](https://elibrary.kubg.edu.ua/id/eprint/27905/1/digital%20comp%20teacher%20Morze.pdf)  широкий [спектр цифрових засобів. Основні ознаки](https://elibrary.kubg.edu.ua/id/eprint/27905/1/digital%20comp%20teacher%20Morze.pdf)  [цифрової освітньої платформи -](https://elibrary.kubg.edu.ua/id/eprint/27905/1/digital%20comp%20teacher%20Morze.pdf) забезпечення [доступу за допомоги єдиного цифрового](https://elibrary.kubg.edu.ua/id/eprint/27905/1/digital%20comp%20teacher%20Morze.pdf)  [ідентифікатора та фіксація у єдиній базі даних](https://elibrary.kubg.edu.ua/id/eprint/27905/1/digital%20comp%20teacher%20Morze.pdf)  [результатів освітньої діяльності у всіх інтегрованих](https://elibrary.kubg.edu.ua/id/eprint/27905/1/digital%20comp%20teacher%20Morze.pdf)  [до платформи цифрових сервісах.](https://elibrary.kubg.edu.ua/id/eprint/27905/1/digital%20comp%20teacher%20Morze.pdf)

На сьогодні одним із найбільш відомих сервісів для навчання є Google [Classroom,](https://edu.google.com/workspace-for-education/classroom/?modal_active=none#%2Fready-to-go) використання якого дозволяє організувати ефективну взаємодію всіх учасників освітнього процесу, розподілити навчальний матеріал і забезпечити необхідним програмним забезпеченням для виконання різних навчальних завдань, оцінювання навчальних досягнень здобувачів освіти.

[Платформа Google](https://classroom.google.com/u/0/) Classroom— це [сервіс, що пов'язує Google](https://classroom.google.com/u/0/) Docs, Google Drive і [Gmail, дозволяє організувати онлайн-навчання,](https://classroom.google.com/u/0/)  [використовуючи відео-, текстову та графічну](https://classroom.google.com/u/0/)  [інформацію.](https://classroom.google.com/u/0/)

Учитель/ка має змогу проводити тестування, контролювати, систематизувати, оцінювати діяльність, переглядати результати виконання вправ, застосовувати різні форми оцінювання, коментувати й організовувати ефективне спілкування з учнями в режимі реального часу.

Основним елементом Google Classroom  $\epsilon$ [групи. Функціонально групи нагадують](https://nus.org.ua/wp-content/uploads/2020/06/GRYF_Metodychni_rekomendatsii-_dystantsiy-na_osvita_razvoroty.pdf)  [структурою форуми, оскільки вони дозволяють](https://nus.org.ua/wp-content/uploads/2020/06/GRYF_Metodychni_rekomendatsii-_dystantsiy-na_osvita_razvoroty.pdf)  [користувачам легко відправляти повідомлення](https://nus.org.ua/wp-content/uploads/2020/06/GRYF_Metodychni_rekomendatsii-_dystantsiy-na_osvita_razvoroty.pdf)  [іншим користувачам.](https://nus.org.ua/wp-content/uploads/2020/06/GRYF_Metodychni_rekomendatsii-_dystantsiy-na_osvita_razvoroty.pdf)

Сервіс надає можливість створювати, перевіряти та оцінювати учнів у режимі реального часу, реалізувати індивідуальний підхід у навчанні, проводити тематичні обговорення і консультації. У Google Classroom педагоги можуть публікувати завдання, розсилати оголошення й починати обговорення, а здобувачі освіти – обмінюватися матеріалами, виконувати завдання, додавати коментарі й спілкуватися. Також платформа дозволяє за допомогою Google-форм збирати відповіді учнів і потім проводити автоматичне оцінювання результатів тестування.

[Кейс для викладача:Можливості Google Класу в](file:///C:/Users/Светлана/Desktop/Кейс%20для%20викладача:Можливості%20Google%20Класу%20в%20режимі%20викладача%20(Автор%20кейсу:%20Антоніна%20Букач):%20https:/bit.ly/3bHOGaS)  [режимі викладача \(Автор кейсу: Антоніна](file:///C:/Users/Светлана/Desktop/Кейс%20для%20викладача:Можливості%20Google%20Класу%20в%20режимі%20викладача%20(Автор%20кейсу:%20Антоніна%20Букач):%20https:/bit.ly/3bHOGaS)  [Букач\): https://bit.ly/3bHOGaS](file:///C:/Users/Светлана/Desktop/Кейс%20для%20викладача:Можливості%20Google%20Класу%20в%20режимі%20викладача%20(Автор%20кейсу:%20Антоніна%20Букач):%20https:/bit.ly/3bHOGaS)

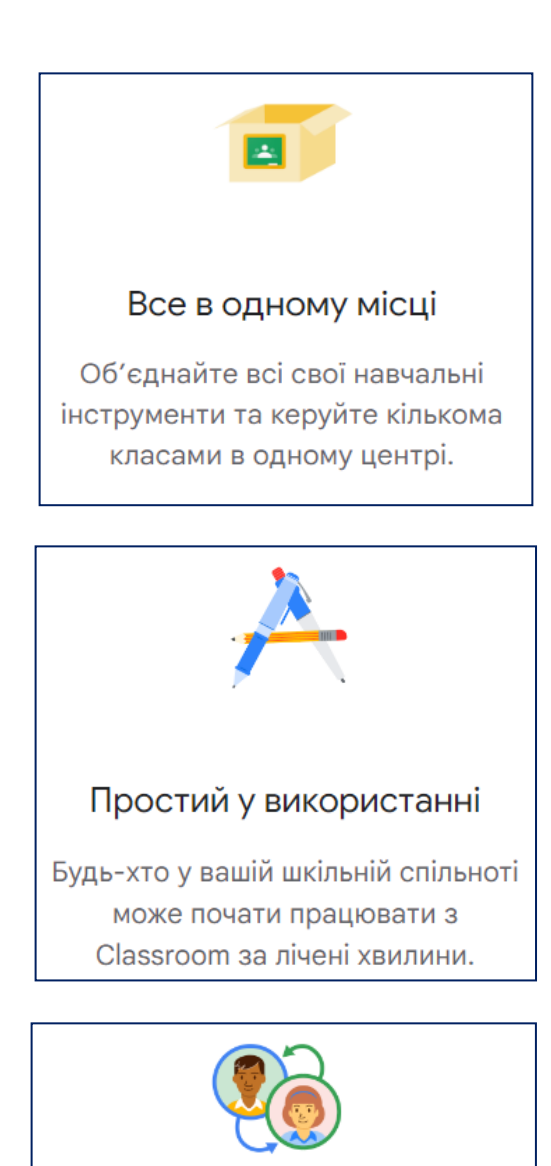

#### Створений для співпраці

Працюйте над одним документом одночасно з усім класом або спілкуйтеся віч-на-віч із Google Meet.

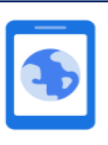

#### Доступ з будь-якого місця

Розширте можливості викладання та навчання з будь-якого місця та на будь-якому пристрої та надайте своєму класу більше гнучкості та мобільності.

#### **Онлайн-сервіси як інструменти створення навчального контенту**

Існує цілий спектр цифрових інструментів, які дозволяють створювати інформаційні продукти для підтримки навчального процесу. Цифрові інструменти мають відповідати поставленим методичним цілям, тобто тому, наскільки певний сервіс чи ресурс є доцільним для досягнення очікуваних результатів навчання. [Порівнюючи кілька](https://mon.gov.ua/storage/app/media/zagalna%20serednya/metodichni%20recomendazii/2020/metodichni%20recomendazii-dustanciyna%20osvita-2020.pdf)  [інструментів, варто враховувати зрозумілість](https://mon.gov.ua/storage/app/media/zagalna%20serednya/metodichni%20recomendazii/2020/metodichni%20recomendazii-dustanciyna%20osvita-2020.pdf)  інтерфейсу як для [вчительства, так і для](https://mon.gov.ua/storage/app/media/zagalna%20serednya/metodichni%20recomendazii/2020/metodichni%20recomendazii-dustanciyna%20osvita-2020.pdf)  [учнівства. Перевагу краще надати](https://mon.gov.ua/storage/app/media/zagalna%20serednya/metodichni%20recomendazii/2020/metodichni%20recomendazii-dustanciyna%20osvita-2020.pdf)  [україномовним ресурсам або таким, що мають](https://mon.gov.ua/storage/app/media/zagalna%20serednya/metodichni%20recomendazii/2020/metodichni%20recomendazii-dustanciyna%20osvita-2020.pdf) [інтуїтивно зрозумілий інтерфейс.](https://mon.gov.ua/storage/app/media/zagalna%20serednya/metodichni%20recomendazii/2020/metodichni%20recomendazii-dustanciyna%20osvita-2020.pdf)

**Інструменти для візуалізації** Візуальне оформлення допомагає логічно структурувати будь-яку інформацію, що сприяє швидкому та ефективному засвоєнню навчального матеріалу. [Саме тут можуть стати у пригоді інструменти](http://ceit-blog.ucu.edu.ua/resursy/tsyfrovi-instrumenty/)  [для візуалізації даних, завдяки яким креативно](http://ceit-blog.ucu.edu.ua/resursy/tsyfrovi-instrumenty/)  [та ефективно можна і виокремити головне, і з](http://ceit-blog.ucu.edu.ua/resursy/tsyfrovi-instrumenty/)  [різних сторін висвітлити весь контекст.](http://ceit-blog.ucu.edu.ua/resursy/tsyfrovi-instrumenty/)

[Visme](https://www.visme.co/) [Платформа для створення презентацій,](https://www.visme.co/)  [анімацій, банерів, інфографіки, звітів, форм і](https://www.visme.co/) [іншого візуального контенту.](https://www.visme.co/) Програма містить багато безкоштовних шаблонів для інфографіки, а також сотні безкоштовних зображень, що зроблять презентацію яскравою та цікавою. Основні функції доступні в безкоштовному режимі, можна також скористатися розширеними платними пропозиціями.

Easel.ly [використовує інтерфейс](https://www.easel.ly/)  [перетягування, що максимально спрощує його](https://www.easel.ly/)  використання і [робить процес створення](https://www.easel.ly/)  [інфографіки інтуїтивним і зручним.](https://www.easel.ly/) Усі теми та заготовки можна редагувати, тому навіть із найбільш далекого до Вашої теми зображення можна зробити потрібну візуалізацію. Ресурс містить величезну «бібліотеку» графіків, стрілок, зображень, блок-схем, шрифтів і колірних палітр, які можна додавати та видаляти залежно від потреби.

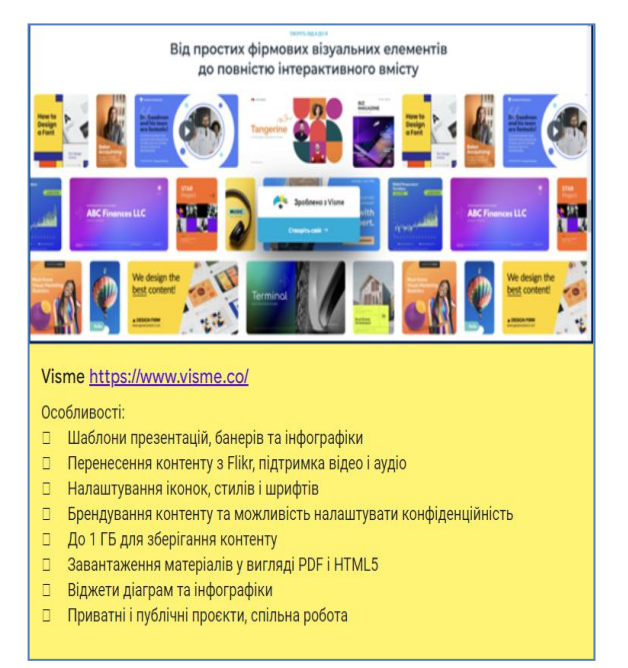

#### **Visme <https://www.visme.co/>**

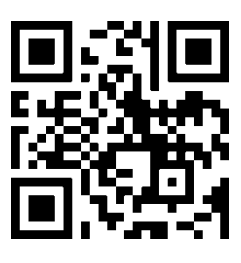

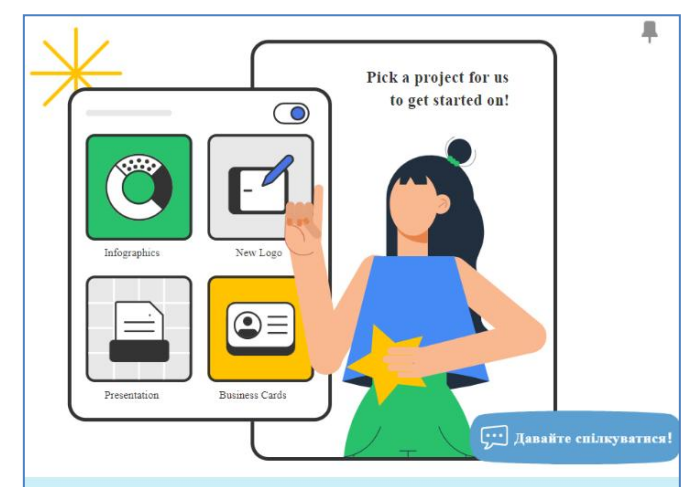

Інструмент дизайну Easelly дозволяє візуалізувати будь-яку інформацію.

**Easel.ly <https://www.easel.ly/Easel.ly>**

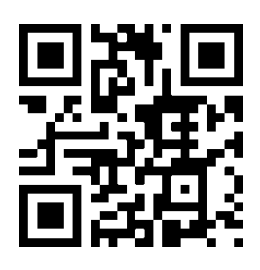

**[Canva](https://www.canva.com/)** Онлайн-інструмент «швидкої дизайнерської допомоги» з інтуїтивним інтерфейсом. Можна використовувати багатосторінкові шаблони та видозмінювати їх за допомогою бібліотеки графічних елементів. Приємний бонус: скачування готових проєктів у розширенні PNG або PDF доступне у безкоштовній версії.

Piktochart Ефективний **інструмент** для [створення інфографіки, яку треба швидко](https://piktochart.com/)  використати чи [поширити в інтернеті.](https://piktochart.com/) Готовим продуктом можна легко поділитися в соціальних мережах або пов'язаних додатках, наприклад, Evernote та Slideshare. Piktochart пропонує безкоштовне використання та знижки для освітніх проєктів на преміум-підписку.

**Venngage** [сервіс для створення звітів,](https://venngage.com/)  [плакатів, афіш та інфографіки за допомогою](https://venngage.com/)  [перетягування елементів шаблону.](https://venngage.com/) Є конкретні заготовки для карт, графіків, порівняльних таблиць. Інфографіку можна оформити самостійно, обираючи картинки, іконки або логотипи. Щоб скачати проект у PNG або PDF або поширити його у соцмережах, треба зареєструвати платний профіль, однак звичайна URL-публікація проекту в інтернеті є цілком безкоштовною.

**[Google Charts](https://developers.google.com/chart/interactive/docs/gallery)** [За допомогою Google](https://developers.google.com/chart/interactive/docs/gallery) Charts [можна створити такі види візуалізації:](https://developers.google.com/chart/interactive/docs/gallery)

- [Лінійний графік](https://developers.google.com/chart/interactive/docs/gallery/linechart)
- [Гістограму, діаграму Венна,](https://developers.google.com/chart/interactive/docs/gallery/histogram)  [бульбашкову, пелюсткову і кругову](https://developers.google.com/chart/interactive/docs/gallery/histogram)  [діаграми](https://developers.google.com/chart/interactive/docs/gallery/histogram)
- Японські свічки
- QR-код
- $\blacksquare$  <u>[Карту](https://developers.google.com/chart/interactive/docs/gallery/map)</u>
- Формулу
- Граф
- [Хронологія](https://developers.google.com/chart/interactive/docs/gallery/timeline)

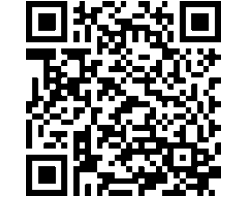

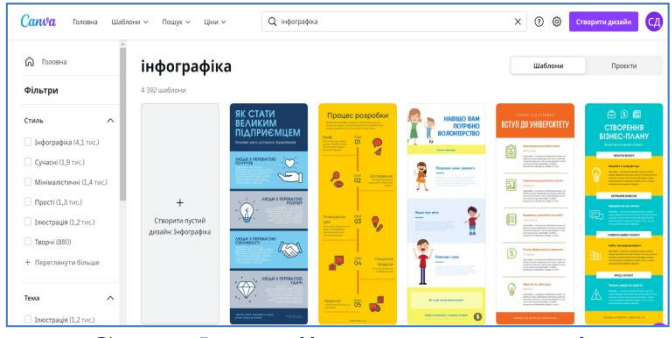

#### **[Canva](https://www.canva.com/) <https://www.canva.com/>**

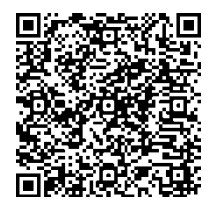

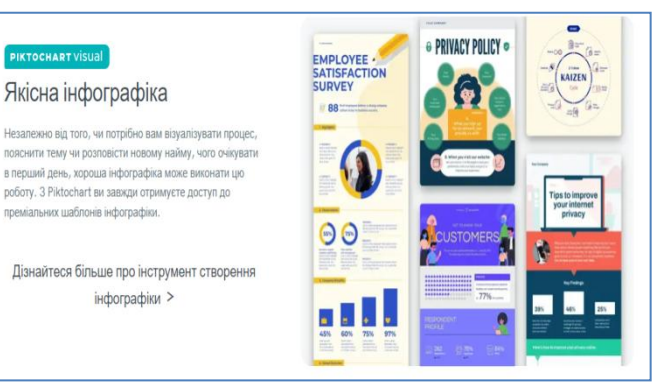

**Piktochart <https://piktochart.com/>**

[Створіть інфографіку за лічені хвилини](https://piktochart.com/formats/infographics/)

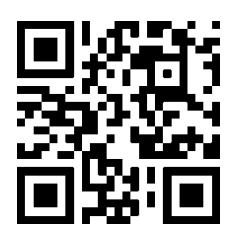

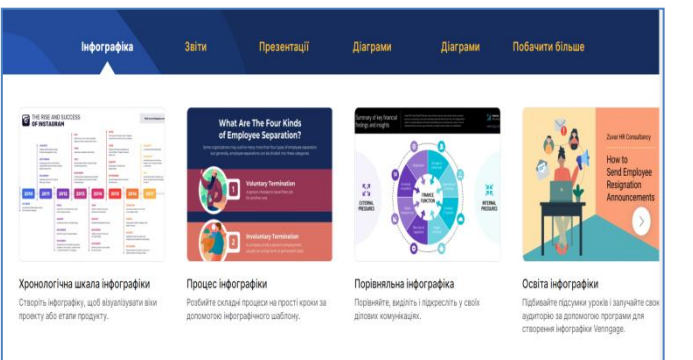

#### **Venngage <https://venngage.com/>**

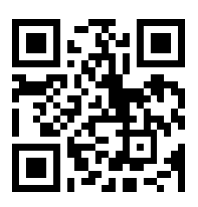

**Мапи думок / Мindmapping** Створення мап думок допомагає охопити, записати, запам'ятати, поєднати і вивести інформацію візуально. [Їх можна створювати на папері,](http://ceit-blog.ucu.edu.ua/resursy/tsyfrovi-instrumenty/mindmapping-mapa-dumok/)  [використовуючи стикери, кольорові олівці та](http://ceit-blog.ucu.edu.ua/resursy/tsyfrovi-instrumenty/mindmapping-mapa-dumok/)  ручки, але [якщо Ви хочете працювати з мапами](http://ceit-blog.ucu.edu.ua/resursy/tsyfrovi-instrumenty/mindmapping-mapa-dumok/)  [думок онлайн, то існує безліч безкоштовних і](http://ceit-blog.ucu.edu.ua/resursy/tsyfrovi-instrumenty/mindmapping-mapa-dumok/) платних онлайн та офлайн-сервісів, які допоможуть просто й ефектно укладати їх та обмінюватися ними.

[XMind](https://xmind.app/) Популярна програма для складання ментальних мап, що працює на платформах Windows / Mac / Linux. Має кілька версій: безкоштовну з обмеженими можливостями і платну з розширеним функціоналом, в межах освітніх проєктів можна скористатися знижкою. Однією з основних переваг програми є підтримка та сумісність із пакетом Microsoft Office, а приємне доповнення – програма працює з діаграмами Ганта. [Добірку з трьох](https://www.youtube.com/watch?v=I92T8y-bIgw&list=PL9_bwBrsxnvZAGPj6wG3MBKUoq-yU7OjB&ab_channel=EdTechUCU%3ATheUniversityintheDigitalAge) [відеоінструкцій Центру навчальних та](https://www.youtube.com/watch?v=I92T8y-bIgw&list=PL9_bwBrsxnvZAGPj6wG3MBKUoq-yU7OjB&ab_channel=EdTechUCU%3ATheUniversityintheDigitalAge)  [інноваційних технологій можна переглянути](https://www.youtube.com/watch?v=I92T8y-bIgw&list=PL9_bwBrsxnvZAGPj6wG3MBKUoq-yU7OjB&ab_channel=EdTechUCU%3ATheUniversityintheDigitalAge)  [запокликанням.](https://www.youtube.com/watch?v=I92T8y-bIgw&list=PL9_bwBrsxnvZAGPj6wG3MBKUoq-yU7OjB&ab_channel=EdTechUCU%3ATheUniversityintheDigitalAge)

Coggle [безкоштовний онлайн-додаток, що](https://coggle.it/)  [підтримує спільну роботу над проєктами.](https://coggle.it/) Інтерфейс програми простий, однак має безліч функцій, які суттєво спрощують процес створення інтелектуальних мап. Програма підтримує використання зображень, індивідуальні кольорові схеми та можливість переглядати історію створення документа, що допомагає повернутися до попередніх версій мапи, якщо на певному етапі Ви зайдете у глухий кут. [Mind-maps, створені в програмі](https://www.youtube.com/watch?v=99VswRkMyW4&ab_channel=CoggleYouTubeChannel)  [Coggle, можна експортувати у форматі PNG](https://www.youtube.com/watch?v=99VswRkMyW4&ab_channel=CoggleYouTubeChannel) або [PDF.](https://www.youtube.com/watch?v=99VswRkMyW4&ab_channel=CoggleYouTubeChannel)

SpiderScribe — це онлайн-інструмент для [створення розумових карт і мозкового штурму.](https://www.spiderscribe.net/) Це дозволяє впорядковувати ваші ідеї, об'єднуючи нотатки, файли, події календаря тощо в карти довільної форм[и. Програма дає](http://ceit-blog.ucu.edu.ua/resursy/tsyfrovi-instrumenty/mindmapping-mapa-dumok/)  [змогу ввести текст, додати елементи,](http://ceit-blog.ucu.edu.ua/resursy/tsyfrovi-instrumenty/mindmapping-mapa-dumok/)  [посилання, зображення, можна](http://ceit-blog.ucu.edu.ua/resursy/tsyfrovi-instrumenty/mindmapping-mapa-dumok/)  [використовувати різні види шрифтів, кольорів,](http://ceit-blog.ucu.edu.ua/resursy/tsyfrovi-instrumenty/mindmapping-mapa-dumok/)  [розмірів.](http://ceit-blog.ucu.edu.ua/resursy/tsyfrovi-instrumenty/mindmapping-mapa-dumok/) Елементи легко переміщувати, об'єднувати лініями, а файли – завантажити з комп'ютера.

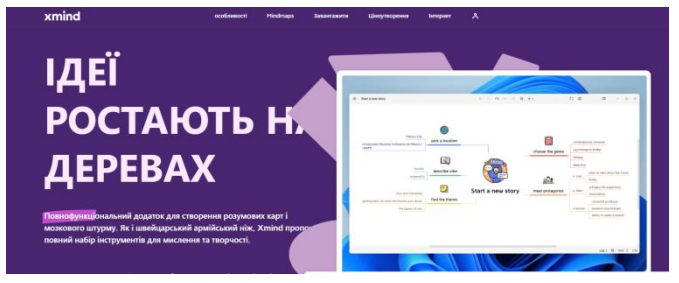

[XMind](https://xmind.app/)[http://www.xmind.net/](https://xmind.app/)

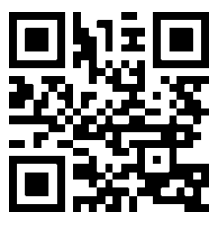

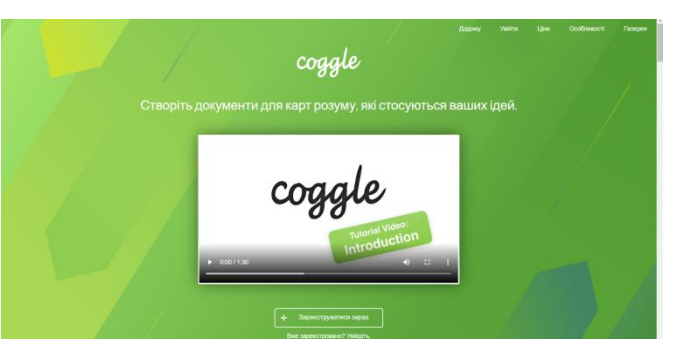

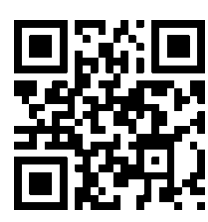

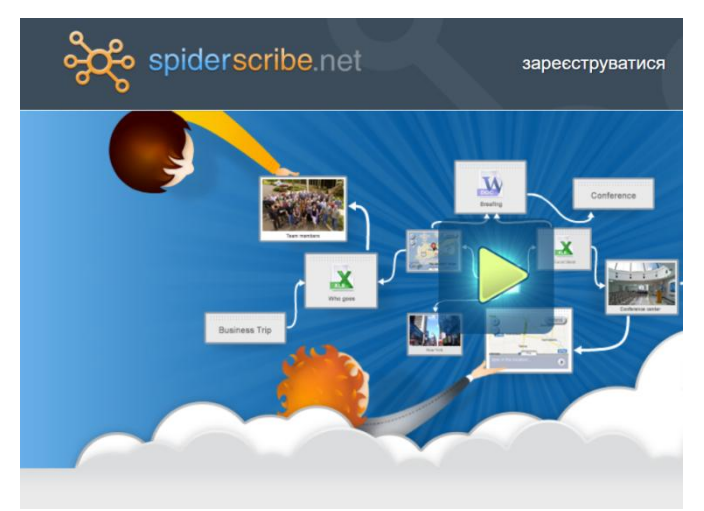

**SpiderScribe<https://www.spiderscribe.net/>**

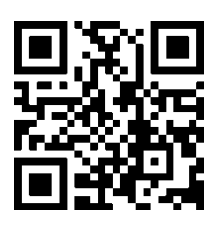

#### **Громадянська та історична освітня галузь [Тести та опитування](http://ceit-blog.ucu.edu.ua/resursy/tsyfrovi-instrumenty/testy-ta-kvizy/)**

[Тести з автоматичною перевіркою дозволяють](http://ceit-blog.ucu.edu.ua/resursy/tsyfrovi-instrumenty/testy-ta-kvizy/)  [організувати швидке оцінювання рівня](http://ceit-blog.ucu.edu.ua/resursy/tsyfrovi-instrumenty/testy-ta-kvizy/)  [опанування навчального матеріалу учнями.](http://ceit-blog.ucu.edu.ua/resursy/tsyfrovi-instrumenty/testy-ta-kvizy/) Більшість сервісів передбачають можливість формування запитань, іноді з варіантами відповідей, з використанням зображень, аудіота відеофрагментів. Таким чином можна формувати цілу траєкторію опанування певної теми.

[Цифрові інструменти формувального](https://sites.google.com/d/1Rq1ORQl0YS84gVmC1j__Iur2njngl4yD/p/1IIdk7cmn1AKnhRpneKUh7ogCzAfs_5dT/edit)  [оцінювання.](https://sites.google.com/d/1Rq1ORQl0YS84gVmC1j__Iur2njngl4yD/p/1IIdk7cmn1AKnhRpneKUh7ogCzAfs_5dT/edit) Пропонуємо теку довідкових ресурсів та класифікацію цифрових ресурсів, які можуть застосовуватися для формувального оцінювання на різних етапах заняття та з різною метою в залежності від мети формувального оцінювання.

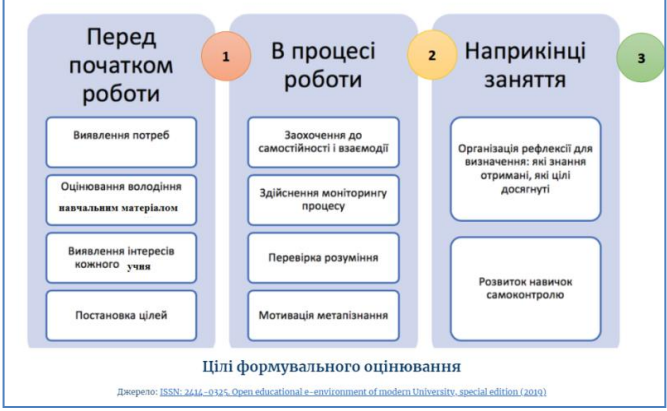

**Група цифрових інструментів**: сервіси для створення хмар слів

Цілі формувального оцінювання: 1/3

Цифрові інструменти: [answergarden.ch,](https://www.google.com/url?q=https%3A%2F%2Fanswergarden.ch%2F&sa=D&sntz=1&usg=AOvVaw2G9otJcdRqL8tBKHtfAIht) [wordart.com](https://www.google.com/url?q=https%3A%2F%2Fwordart.com%2F&sa=D&sntz=1&usg=AOvVaw0HFDrmxrpP3YZR-gb5ibwX)

**Група цифрових інструментів**: мультисервіси для створення інтерактивних завдань

Цілі формувального оцінювання: 2

Цифрові інструменти: [learningapps.org,](https://www.google.com/url?q=https%3A%2F%2Flearningapps.org%2F&sa=D&sntz=1&usg=AOvVaw37uUxMaKY43Sx6KA8Ea12O) [studystack.com](https://www.google.com/url?q=https%3A%2F%2Fwww.studystack.com%2F&sa=D&sntz=1&usg=AOvVaw0U3ee3GZtUkk4uSyv9lv1p)

Група цифрових інструментів: віртуальні дошк[и](https://sites.google.com/view/duscysia/%D1%84%D0%BE%D1%80%D0%BC%D1%83%D0%B2%D0%B0%D0%BB%D1%8C%D0%BD%D0%B5-%D0%BE%D1%86%D1%96%D0%BD%D1%8E%D0%B2%D0%B0%D0%BD%D0%BD%D1%8F/%D1%82%D1%80%D0%B0%D0%BD%D1%81%D1%84%D0%BE%D1%80%D0%BC%D0%B0%D1%86%D1%96%D1%8F-%D0%BE%D1%86%D1%96%D0%BD%D1%8E%D0%B2%D0%B0%D0%BD%D0%BD%D1%8F-%D0%BE%D0%BD%D0%BB%D0%B0%D0%B9%D0%BD%D0%BE%D1%84%D0%BB%D0%B0%D0%B9%D0%BD#h.xajhvi5m514m) Цілі формувального оцінювання: 1/2/3

Цифрові інструменти: [padlet.com,](http://www.google.com/url?q=http%3A%2F%2Fpadlet.com&sa=D&sntz=1&usg=AOvVaw0b7OHUmiMCGMscVemFLdrH) [trello.com](https://www.google.com/url?q=https%3A%2F%2Ftrello.com%2F&sa=D&sntz=1&usg=AOvVaw24Mx-uaqXwngo-lxnmtD9D)

**Група цифрових інструментів**: сервіси для створення вікторин, опитувальників, онлайн тестуван[ь](https://sites.google.com/view/duscysia/%D1%84%D0%BE%D1%80%D0%BC%D1%83%D0%B2%D0%B0%D0%BB%D1%8C%D0%BD%D0%B5-%D0%BE%D1%86%D1%96%D0%BD%D1%8E%D0%B2%D0%B0%D0%BD%D0%BD%D1%8F/%D1%82%D1%80%D0%B0%D0%BD%D1%81%D1%84%D0%BE%D1%80%D0%BC%D0%B0%D1%86%D1%96%D1%8F-%D0%BE%D1%86%D1%96%D0%BD%D1%8E%D0%B2%D0%B0%D0%BD%D0%BD%D1%8F-%D0%BE%D0%BD%D0%BB%D0%B0%D0%B9%D0%BD%D0%BE%D1%84%D0%BB%D0%B0%D0%B9%D0%BD#h.q57z905a1xaz)

Цілі формувального оцінювання: 1/2/[3](https://sites.google.com/view/duscysia/%D1%84%D0%BE%D1%80%D0%BC%D1%83%D0%B2%D0%B0%D0%BB%D1%8C%D0%BD%D0%B5-%D0%BE%D1%86%D1%96%D0%BD%D1%8E%D0%B2%D0%B0%D0%BD%D0%BD%D1%8F/%D1%82%D1%80%D0%B0%D0%BD%D1%81%D1%84%D0%BE%D1%80%D0%BC%D0%B0%D1%86%D1%96%D1%8F-%D0%BE%D1%86%D1%96%D0%BD%D1%8E%D0%B2%D0%B0%D0%BD%D0%BD%D1%8F-%D0%BE%D0%BD%D0%BB%D0%B0%D0%B9%D0%BD%D0%BE%D1%84%D0%BB%D0%B0%D0%B9%D0%BD#h.8nru3hfwt7zd)

Цифрові інструменти: [kahoot.com,](https://www.google.com/url?q=https%3A%2F%2Fkahoot.com%2Fschools%2Fhow-it-works%2F&sa=D&sntz=1&usg=AOvVaw1oMKOzRjfWcJOJP-E-CIyU) [socrative.com,](https://www.google.com/url?q=https%3A%2F%2Fwww.socrative.com%2F%23play-video&sa=D&sntz=1&usg=AOvVaw1gIbyrDCQGofuUfHMHZR4M) [mentimeter.com,](https://www.google.com/url?q=https%3A%2F%2Fwww.mentimeter.com%2F&sa=D&sntz=1&usg=AOvVaw3X6i1-Js16K3Mq75QSj1fc) [onlinetestpad.com,](https://www.google.com/url?q=https%3A%2F%2Fonlinetestpad.com%2F&sa=D&sntz=1&usg=AOvVaw18rnCeHBhPkSMM_2szxCYG) [quizlet.com,](https://www.google.com/url?q=https%3A%2F%2Fquizlet.com%2Fuk&sa=D&sntz=1&usg=AOvVaw28HrQSjaaqdlRCD6HUOryB) [Wordwall,](https://www.google.com/url?q=https%3A%2F%2Fwordwall.net%2Fuk&sa=D&sntz=1&usg=AOvVaw1FjamrNMOE0fxqbFEbJq_0) [Plickers,](https://www.google.com/url?q=https%3A%2F%2Fwww.plickers.com%2Flibrary&sa=D&sntz=1&usg=AOvVaw1HZfVr1VPGtUKTG3BWEZRI) [Edpuzzle](https://www.google.com/url?q=https%3A%2F%2Fedpuzzle.com%2F&sa=D&sntz=1&usg=AOvVaw1ojPsggBjbYacyPJkZxC1P)

**Група цифрових інструментів**: сервіси для створення карт знань

Цілі формувального оцінювання: 2

Цифрові інструменти: [mindmeister.com,](https://www.google.com/url?q=https%3A%2F%2Fwww.mindmeister.com%2F&sa=D&sntz=1&usg=AOvVaw1x3qgGGbvLOiIUYDpN3JQm) [mindmapninja.com,](https://www.google.com/url?q=https%3A%2F%2Fmindmapninja.com%2F&sa=D&sntz=1&usg=AOvVaw0eSpzmqqe6mu_U49-0P9mj) [mindomo.com,](https://www.google.com/url?q=https%3A%2F%2Fwww.mindomo.com%2F&sa=D&sntz=1&usg=AOvVaw3B3ml9PEHEa-AAKO6wNQIz) [wisemapping.com,](https://www.google.com/url?q=https%3A%2F%2Fwww.wisemapping.com%2F&sa=D&sntz=1&usg=AOvVaw3vG4e-kpezWOhawvU1UAop) [spiderscribe.net](https://www.google.com/url?q=https%3A%2F%2Fwww.spiderscribe.net%2F&sa=D&sntz=1&usg=AOvVaw3R9VYNBa3e-dqhNkLwO2gt)

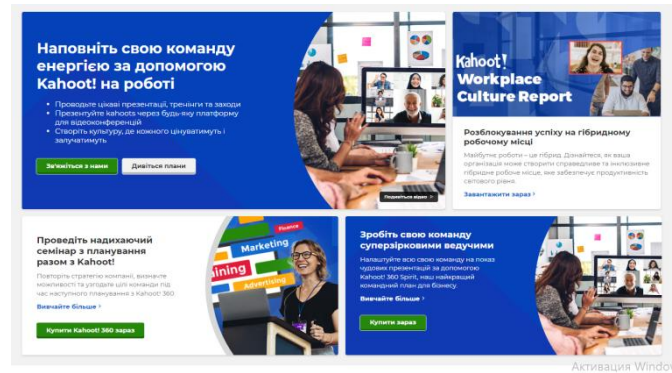

**KAHОOT – [інструмент інтерактивної взаємодії](https://www.google.com/url?q=https%3A%2F%2Fkahoot.com%2Fbusiness-u%2F&sa=D&sntz=1&usg=AOvVaw0OVAtPxQ8VsIoRYsWbp4Rw)**

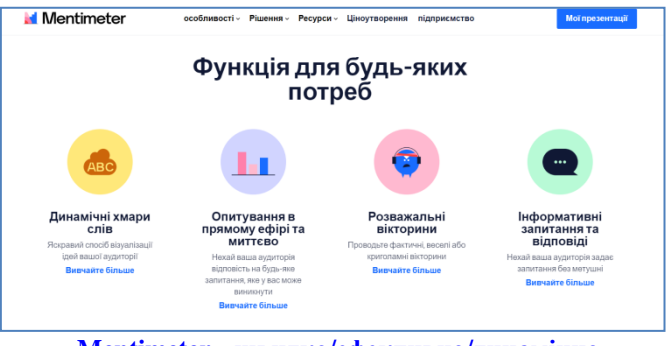

**Mentimeter - [швидко/ефективно/динамічно](https://www.google.com/url?q=https%3A%2F%2Fwww.mentimeter.com%2F&sa=D&sntz=1&usg=AOvVaw3X6i1-Js16K3Mq75QSj1fc)**

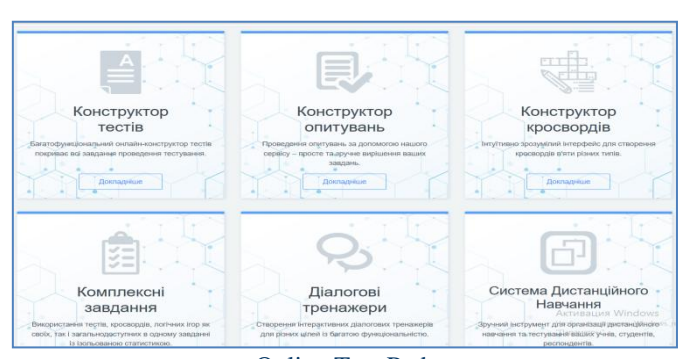

[Online](https://onlinetestpad.com/ru) Test Pad **[Онлайн конструктор опитувань та тестів](https://onlinetestpad.com/ru) [Наповнення: конструктор тестів, опитувань,](https://onlinetestpad.com/ru)  [кросвордів, ігор та комплексних завдань та сотні](https://onlinetestpad.com/ru)  [готових матеріалів](https://onlinetestpad.com/ru)**

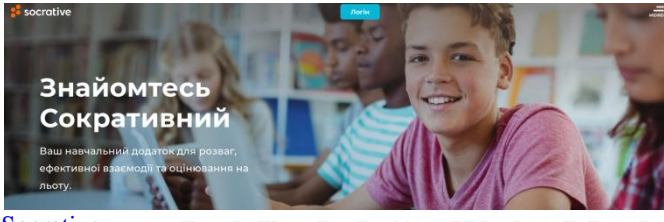

[Socrative](https://www.google.com/url?q=https%3A%2F%2Fwww.socrative.com%2Fplans%2F&sa=D&sntz=1&usg=AOvVaw0CdOMoeCCHp61WT8aUCysM) — це ваша програма для веселого та ефективного навчання в класі. Перевірте розуміння учнями за допомогою підготовлених завдань або запитань на ходу та отримуйте звіти в реальному часі для візуалізації навчання[.](https://www.google.com/url?q=https%3A%2F%2Fwww.socrative.com%2Fplans%2F&sa=D&sntz=1&usg=AOvVaw0CdOMoeCCHp61WT8aUCysM)

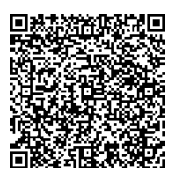

#### **Онлайн-ресурси, які допоможуть зробити вивчення історії інтерактивним**

Добірка інтерактивних онлайн-ресурсів, які допоможуть вчителю урізноманітнити викладання історії України та Всесвітньої історії, а учням поіншому поглянути на вивчення цього предмету.

[Всесвітня історія. Історія України. 3D-реконструкції](https://sites.google.com/view/hist-world-and-ukraine-grade-6/R?fbclid=IwAR31NxXh6UEeuqTW3Xf9oLr7-wAY20RqAypM6Rn3fNOzkpHj-34EcIHsrpQ)  [та відеосюжети](https://sites.google.com/view/hist-world-and-ukraine-grade-6/R?fbclid=IwAR31NxXh6UEeuqTW3Xf9oLr7-wAY20RqAypM6Rn3fNOzkpHj-34EcIHsrpQ) – якщо вам цікаво поринути у фактично реальний світ стародавньої історії, вам обов'язково треба зазирнути на цей сайт – тут ви зможете попрацювати з 3D-моделями стародавніх цивілізацій і перевірити засвоєні знання за допомогою тестів.

[Технологія Google](https://www.google.com/intl/uk/streetview/) Street View (завантажте додаток) – онлайн-перегляд вулиць. Мандруймо історичними місцями, столицями і провінційними містечками разом з маленькою машинкою Google.

[Mission MapQuest](http://didaktor.ru/shablon-kartograficheskix-viktorin-ot-rassela-tarra/) – класний інструмент для створення квестів та вікторин. Якщо ваш вчитель вимагає від вас творчої роботи – відкиньте реферати та повідомлення – здивуйте його онлайн-квестом.

[Plickers](https://get.plickers.com/) – мобільний додаток, який "зчитує" спеціальні картки з відповідями учнів за лічені секунди та виводить статистику на екран телефону вчителя. Додаток використовують для швидкої перевірки, аби дізнатись, чи розуміють учні поняття та чи освоюють ключові навички.

Mission [MapQuest](http://didaktor.ru/shablon-kartograficheskix-viktorin-ot-rassela-tarra/) –інструмент для створення квестів та вікторин.

My storybook – онлайн -сервіс для створення цифрових історій-оповідань за допомогою персонажів, картинок, тексту. Спочатку Вам необхідно перейти за посиланням [https://www.mystorybook.com/т](https://www.mystorybook.com/)а

зареєструватися. А далі обрати персонажа та поринути у написання оповідання. [https://www.mystorybook.com/.](https://www.mystorybook.com/) Таким чином, Ви і ваші учні подають інформацію, розповідаючи цікаву історію, яка має детальний сюжет, головного героя, основні події та візуалізацію. Гарний інструмент для подачі нового матеріалу та закріплення знань.

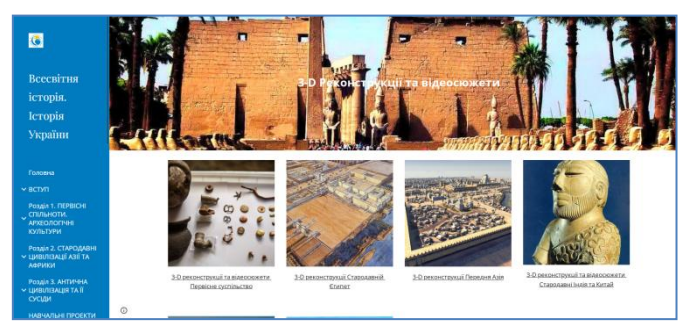

#### **[3-D Реконструкції та відеосюжети](https://sites.google.com/view/hist-world-and-ukraine-grade-6/R?fbclid=IwAR31NxXh6UEeuqTW3Xf9oLr7-wAY20RqAypM6Rn3fNOzkpHj-34EcIHsrpQ)**

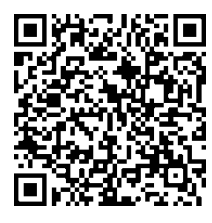

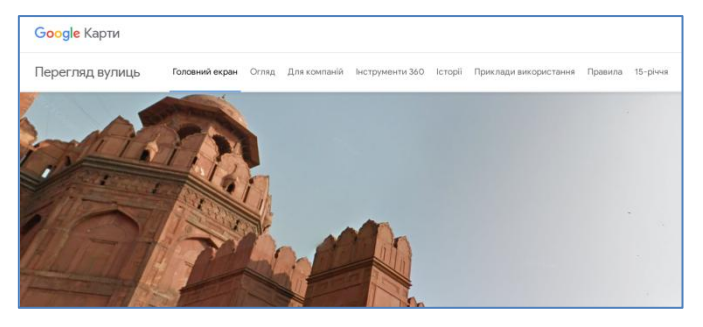

**[Віртуальна подорож різними куточками світу.](https://www.google.com/intl/uk/streetview/)**

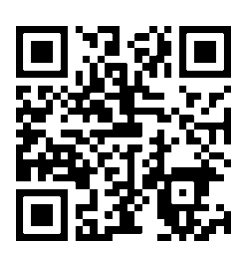

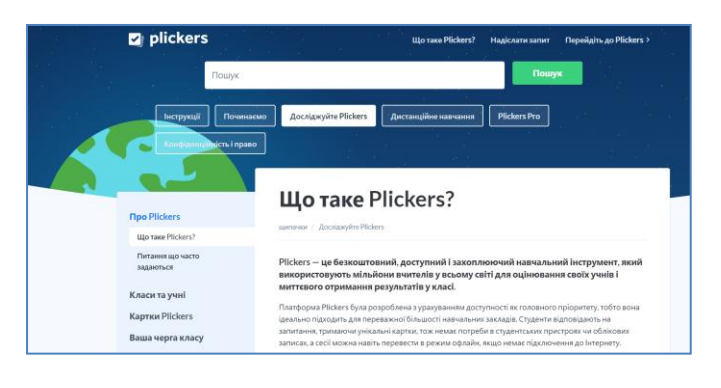

#### **Plickers [захоплюючий навчальний](https://help.plickers.com/hc/en-us/articles/360009395854) [інструмент](https://help.plickers.com/hc/en-us/articles/360009395854)**

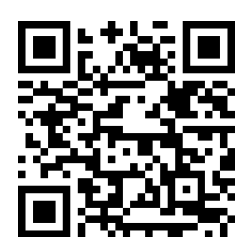

**Корисні інтернет-ресурси для учасників освітнього процесу**

**"**[Український інститут національної пам'](https://uinp.gov.ua/)**яті".**

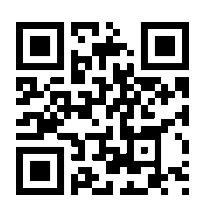

**["LikБез. Історичний фронт"](http://likbez.org.ua/ua/meta-proektu)** - [даний ресурс](http://likbez.org.ua/ua/meta-proektu)  [зосереджується тільки на історії України і висвітлює її в](http://likbez.org.ua/ua/meta-proektu)  [найрізноманітніших форматах: публічні лекції,](http://likbez.org.ua/ua/meta-proektu)  [десятитомник «Історія без цензури» чи ефіри на](http://likbez.org.ua/ua/meta-proektu)  [українських телеканалах. «LikБез» пише свої статті](http://likbez.org.ua/ua/meta-proektu)  [трьома мовами: українською, російською та англійською.](http://likbez.org.ua/ua/meta-proektu)  [Втім, не кожен матеріал, написаний російською, має](http://likbez.org.ua/ua/meta-proektu)  [переклад на українську, і навпаки. Окрему](http://likbez.org.ua/ua/meta-proektu)  рубрику [становлять джерела інформації. Якщо ти хочеш](http://likbez.org.ua/ua/meta-proektu)  [дізнатися, як насправді виглядає український прапор і](http://likbez.org.ua/ua/meta-proektu)  чому Крим – [це Україна, заглядай на «LikБез».](http://likbez.org.ua/ua/meta-proektu)  [Розроблений та створений сайт був ще у 2014](http://likbez.org.ua/ua/meta-proektu)  році командою [з десятьох істориків-однодумців з Києва,](http://likbez.org.ua/ua/meta-proektu)  [щоб розвінчати міфи російської пропаганди про Україну.](http://likbez.org.ua/ua/meta-proektu)  [І це вдалося: на сьогодні вони спростували понад](http://likbez.org.ua/ua/meta-proektu)  [півсотню російських фейків](http://likbez.org.ua/ua/meta-proektu).

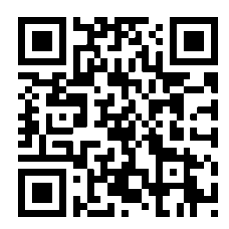

**"Історична правда"** - [дочірній проект «Української](https://www.istpravda.com.ua/)  [правди», започаткований 2010 року. Онлайн-часопис](https://www.istpravda.com.ua/)  [розповідає про Україну та українців, а також про росіян,](https://www.istpravda.com.ua/)  [євреїв, поляків і татар, чиї долі пов'язані з нашою](https://www.istpravda.com.ua/)  [країною. Акцент роблять на ХХ столітті. Рубрики на](https://www.istpravda.com.ua/)  [будь-який смак: від книжкових рецензій та авторських](https://www.istpravda.com.ua/)  [колонок до наукових студій.](https://www.istpravda.com.ua/) Окремими розділами тут [представлено Голокост, Голодомор, Волинську трагедію,](https://www.istpravda.com.ua/)  [еміграцію українців до Канади та Українську революцію](https://www.istpravda.com.ua/)  [1917-1921 років.](https://www.istpravda.com.ua/)

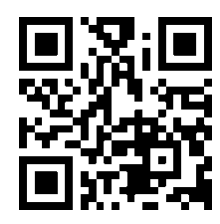

**"Histography:** [повна хронологія від великого вибуху до](http://histography.io/)  сучасності" - [часто за кіпою цифр, дат та різноманітних подій](http://histography.io/)  [школярі зовсім втрачають здатність орієнтуватися у](http://histography.io/)  [хронологічній логічності всього цього. У якій послідовності](http://histography.io/)  [відбувалися історичні події, здійснювалися наукові відкриття та](http://histography.io/)  [створювалися всесвітньо значимі винаходи –](http://histography.io/) розібратися в [цьому допоможе ресурс Histography. Це сайт, на якому наочно](http://histography.io/)  [представлена інформація щодо хронології розвитку історично](http://histography.io/)  [значимих подій для людства від часу утворення Землі до](http://histography.io/)  сучасності. Кожен факт – [крапка у загальному скупченні,](http://histography.io/)  [наводячи на яку можна дізнатися про подію більш детально.](http://histography.io/)  [Хоча сайт англомовний, автоматична функція перекладу,](http://histography.io/)  [передбачена Google, за бажанням автоматично](http://histography.io/) відобразить [зміст сторінки українською мовою. Часто текст](http://histography.io/)  [супроводжується відповідними відео-](http://histography.io/) та графічними [матеріалами.](http://histography.io/)

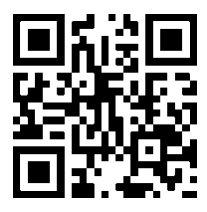

**"Historypin:** [найбільший віртуальний музей"](https://www.historypin.org/en/) [інтерактивний віртуальний всесвітній музей. Саме тут,](https://www.historypin.org/en/)  онлайн-мандрівки [як у просторі, так і у часі, кожен](https://www.historypin.org/en/)  [бажаючий може пройтися віртуальними вуличкам будь](https://www.historypin.org/en/)[якої точки нашої планети і подивитися сучасні світлини.](https://www.historypin.org/en/)  [Використовуючи цей сервіс, можна цілком поринути в](https://www.historypin.org/en/)  [атмосферу минулого. Адже на сайті зібрано безліч](https://www.historypin.org/en/)  [фотографій, аудіо-, відеоматеріалів та історій звичайних](https://www.historypin.org/en/)  [людей, життя яких певним чином пов'язане з](https://www.historypin.org/en/)  [конкретною будівлею, вулицею, парком, сквером у будь](https://www.historypin.org/en/)якому регіоні світу. [Хоча сайт англомовний, автоматична](https://www.historypin.org/en/)  [функція перекладу, передбачена Google, за бажанням](https://www.historypin.org/en/)  автоматично [відобразить зміст сторінки українською](https://www.historypin.org/en/)  [мовою.](https://www.historypin.org/en/)

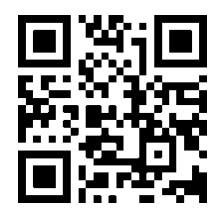

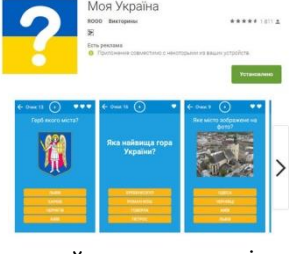

"Моя Україна" - вчимо історію, граючись гаджетом. Один з методів, який учні найкраще сприймають для навчання незалежно від віку – гра. Тому можна запропонувати ідею

онлайн-змагання між учнями класу, використовуючи застосунок «Моя Україна». Це мобільний додаток, в якому зібрано понад 600 питань з 10 різноманітних сфер знань, які стосуються України (історія, культура, географія, наука, спорт тощо).

**Громадянська та історична освітня галузь Джерело: [https://pomichna.osv.org.ua/internetresursi-z](https://pomichna.osv.org.ua/internetresursi-z-predmetu-istoriya-17-36-24-17-04-2020/)[predmetu-istoriya-17-36-24-17-04-2020/](https://pomichna.osv.org.ua/internetresursi-z-predmetu-istoriya-17-36-24-17-04-2020/)**

**[Історія на ніч](https://soundcloud.com/user-195214217?fbclid=IwAR1jMW_pAsOK02ChlA6YXJdyJ2zeLPhS8yvBdo_2muEGDcRlTLE-hY2qW9o)** *Мистецтво, філософія*: учням середньої та старшої школи

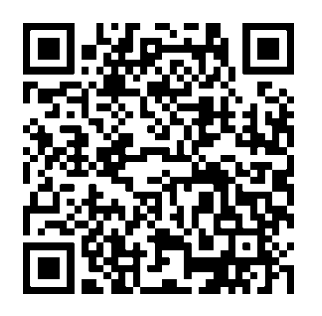

**Моя країна – Україна [Novator film](https://www.youtube.com/user/novatorfilm/videos)** *Новаторфільм* анімаційна студія (Україна, Київ). Першочергово відома фільмом Степана Коваля "Стати твердим" та серіалами "Моя країна Україна", "Професіонали". Фільми студії мають відзнаки Міжнародних кінофестивалів.

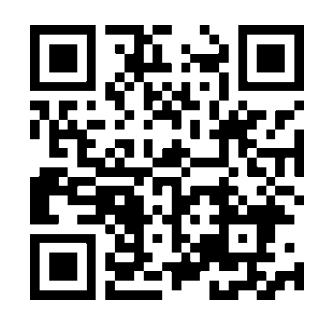

**[Анімаційний серіал «Моя країна Україна» –](https://www.youtube.com/watch?v=fdsM0DnW-T8) [всі серії](https://www.youtube.com/watch?v=fdsM0DnW-T8)** «Моя країна Україна» виробництво студії **«Новаторфільм».** Дивіться онлайн український анімаційний казково-пізнавальний серіал із пластиліновими героями «Моя країна Україна» від студії **Novator film**, в якому Сашко Лірник та Кіт Воркіт розказують легенди про Україну. Фільми серіалу містять краєзнавчий, історичний та культурологічний матеріали і формують національну свідомість, допомагають виховувати майбутнє покоління українців.

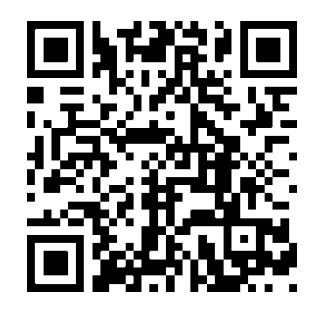

## **[Мультсеріал «Легенди України» –](https://www.youtube.com/playlist?list=PLkIxyE5sthmCOYaW5qfcHwrql-rSTHs8m) всі серії**

Анімаційний серіал «Легенди України» виробництва **телекомпанії «Арт-відео»** створено за допомогою поєднання техніки поєднання класичної 2D-анімації та анімації персонажів, створених у 3D. Головний герой серіалу – футбольний фан, хлопчик Нік, який подорожує зі своїм приятелем – футбольним м'ячем Шевою. **Нік відкриває таємничу печеру з прадавньою картою України. Вона – портал у легендарний світ нашої держави.** У кожній серії Нік і Шева крізь чарівну карту потрапляють в одну з легенд і, розповідаючи її, повертають людям. Сюжети легенд і переказів ілюструють самобутність українців, духовну глибину традицій, розповідають про походження міст і сіл, про наші свята, рослин і тварин, давній міфологічний світ, народні ремесла, побут.

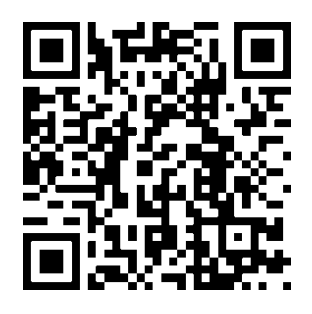

**[Книга-мандрівка. Україна](https://www.youtube.com/channel/UCHq5vXBXgKpU0_Nxl8pDKyw/videos?view=0&sort=p) «Книгамандрівка. Україна»** *канал мультсеріалу* Мультсеріал «Книга-мандрівка. Україна» створено креативним агентством Green Penguin за підтримки Українського культурного фонду. Переглянути відео можна за покликаннями:

- [Перший сезон. Усі серії](https://www.youtube.com/watch?v=mRa5sSvccrA)
- [Другий сезон. Перша частина](https://www.youtube.com/watch?v=FCUdNqnr57s)
- [Другий сезон. Друга частина](https://www.youtube.com/watch?v=Bn7bwMMO7Ps)
- [Третій сезон. Усі серії](https://www.youtube.com/watch?v=nNmgw1Xd1KY)
- [Четвертий сезон. Усі серії](https://www.youtube.com/playlist?list=PLE54Lhswg7G3nJrdNQYhY_KMt9kXOXDtK)
- [П'ятий сезон. Усі серії](https://www.youtube.com/playlist?list=PLE54Lhswg7G01kMMwSQVR0vRiHH4Oiz4n)

#### **Використанні джерела:**

- 1. Асманська Г.С. Корисні матеріали та орієнтовна добірка цифрових інструментів та сервісів. [Електронний ресурс]. – Режим доступу: <https://cutt.ly/eVOI5DQ>
- 2. Безпека дітей у цифровому просторі МОН надає рекомендації для педагогічних працівників та батьків. [Електронний ресурс]. – Режим доступу: <http://surl.li/bvfrn>
- 3. [Блог Центру навчальних та інноваційних](http://ceit-blog.ucu.edu.ua/)  [технологій УКУ](http://ceit-blog.ucu.edu.ua/)
- 4. [Всеукраїнська школа онлайн /](https://mon.gov.ua/ua/tag/vseukrayinska-shkola-onlajn)  [Офіційний сайт Міністерства освіти і](https://mon.gov.ua/ua/tag/vseukrayinska-shkola-onlajn)  [науки України](https://mon.gov.ua/ua/tag/vseukrayinska-shkola-onlajn)
- 5. [Е-платформа «Нова українська школа»](http://nus.inf.ua/)
- 6. [Нова українська школа / Офіційний сайт](https://mon.gov.ua/ua/tag/nova-ukrainska-shkola)  [Міністерства освіти і науки України](https://mon.gov.ua/ua/tag/nova-ukrainska-shkola)
- 7. [Офіційний сайт проєкту «Нова](https://nus.org.ua/)  [українська школа»](https://nus.org.ua/)
- 8. Струтинська О. В., Умрик М. А. Сучасні освітні тренди в умовах розвитку цифрового суспільства. Інноваційна педагогіка. Інформаційнокомунікаційні технології в освіті. 2020. Вип. 26. С. 201–207.
- 9. Цифрові інструменти та додатки для педагогів: поради фахівців ІТ-галузі. [Електроннийресурс]. – Режим доступу: https://cutt.ly/EVOSZ7G
- 10. Школа в цифровому світі (сайт КЗВО «Одеська академія неперервної освіти Одеської обласної ради»). [Електронний ресурс]. – Режим доступу: <http://surl.li/deafe>
- 11. 35 інструментів для дистанційного навчання (добірка НУШ). [Електронний ресурс]. – Режим доступу: https://cutt.ly/IVOPpQQ

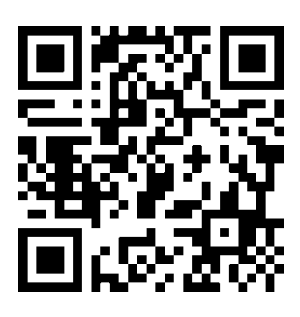

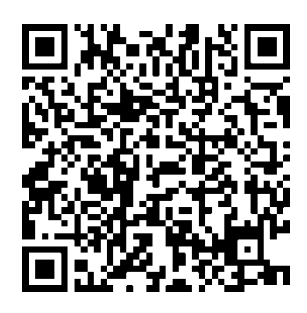

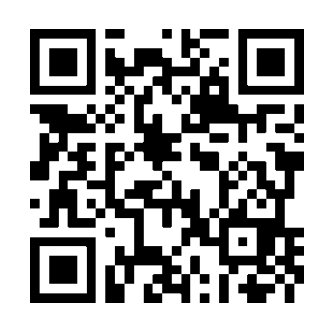

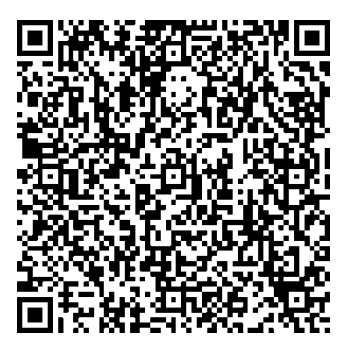